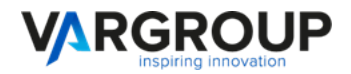

# **API FATTURE PA & B2B**

### **Rel. 3.3.2**

Ogni attivazione ha tre elementi distintivi e univoci :

- 1- Utente
- 2- password
- 3- id ambiente

Ogni singola attivazione ha uno spazio FTP proprietario e riservato, accessibile tramite utente e password dell'attivazione.

Ogni singola attivazione ha una serie di API webservices, accessibili tramite utente e password dell'attivazione.

### **CARATTERISTICHE GENERALI TRASMISSIONE DOCUMENTI**

Ogni trasmissione alla piattaforma deve essere effettuata tramite un pacchetto di versamento (PdV) che consiste in un file ZIP contenente i files XML da inviare (fatture o esiti) e un indice del pacchetto di versamento (IPdV) contenente i metadati dei suddetti files.

Ogni PdV deve contenere un unico IPdV.

L'indice del pacchetto di versamento (IPdV) è un file XML con la struttura definita in allegato 1.

L'indice del pacchetto di versamento (IPdV) deve essere nominato submission\_index\_xxxxxxxxxxxx.xml, dove xxxxxxxxxxxx deve essere un qualsiasi valore che renda univoco il nome file (per esempio YYYYMMDDHHiiSSmmm).

Il file ZIP del PdV deve essere nominato submission pack xxxxxxxxxxxx.zip, dove xxxxxxxxxxxx deve essere un qualsiasi valore che renda univoco il nome file (per esempio YYYYMMDDHHiiSSmmm).

Tutti i nomi files devono comprendere solo lettere e numeri del set basso della tabella ascii (da 48 a 57 e da 97 a 122), non devono contenere spazi, possono contenere punti, trattini e underscore.

Tutti i nomi file devono essere minuscoli.

I singoli files da inviare e i singoli files IPdV non devono superare la dimensione di 4mb. Il file PdV ZIP non deve superare la dimensione di 10mb

Una volta elaborati tutti i PdV verranno eliminati.

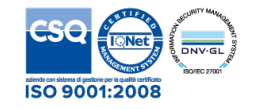

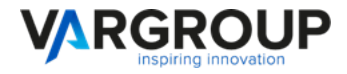

### **CARATTERISTICHE GENERALI RAPPORTO DI VERSAMENTO**

Una volta elaborato il PdV la piattaforma genera un rapporto di versamento (RdV) con lo stesso tracciato del file indice del pacchetto di versamento (IPdV) con valorizzate delle variabili all'interno dell'XML che identificato la presa in carico o lo scarto dei documenti versati.

I files di rapporto di versamento (RdV) sono nominati report\_submission\_index\_xxxxxxxxxxx.xml con riferimento al PdV .

### **CARATTERISTICHE GENERALI PACCHETTO ESITO / FATTURE ACQUISTO DALLO SDI**

La piattaforma genera automaticamente un pacchetto di esito (PdE) in formato ZIP composto da un file indice in cui vengono riportati i metadati a cui si riferiscono gli esiti stessi o le fatture di acquisto (esempio id documento inviato e rif. Gestionale) e i files XML degli esiti / fatture di acquisto provenienti dallo SDI.

In caso le fatture di acquisto provenienti dallo SDI siano firmate nel formato CAdES-BES (estensione .p7m) la piattaforma include nel pacchetto di esito i documenti non firmati, per facilitare l'elaborazione da parte dell'ERP.

Il file ZIP del PdE è nominato result\_pack\_xxxxxxxxxxxx.zip.

Il file indice è un XML con la struttura definita in allegato 2 ed è nominato result\_index\_xxxxxxxxxxx.xml.

I files, una volta prelevati, devono essere eliminati dal Partner. In ogni caso verranno eliminati dalla piattaforma dopo 6 mesi dalla data di creazione.

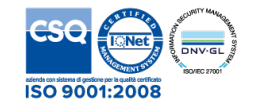

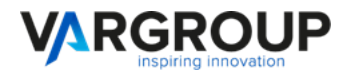

## **GESTIONE TRAMITE FTP**

La struttura dello spazio FTP riservato è la seguente :

/send/fe

/receive/fe /pdv\_result /sdi\_result

### **TRASMISSIONE DOCUMENTI ALLA PIATTAFORMA**

Il pacchetto di versamento (PdV) deve essere depositato nella cartella FTP /send/fe/. (submission\_pack\_xxxxxxxxxxxx.zip)

### **RAPPORTO DI VERSAMENTO**

Nella cartella /receive/fe/pdv\_result la piattaforma inserisce i risultati della trasmissione PdV sotto forma di rapporto di versamento. (report submission index xxxxxxxxxxxx.xml)

### **PACCHETTO ESITO DALLO SDI**

Nella cartella /receive/fe/sdi result la piattaforma inserisce i pacchetti di esito ZIP provenienti dallo SDI. (result\_pack\_xxxxxxxxxxxx.zip)

## **GESTIONE TRAMITE WEBSERVICES**

La piattaforma prevede la gestione tramite interfacce webservices con protocollo SOAP. L'endpoint sia per l'invio che per la ricezione è : http://url\_server\_api/api\_fe.php

### **TRASMISSIONE DOCUMENTI ALLA PIATTAFORMA**

**Metodo :** submissionPackRequest

**Input :** user = Codice utente ; password = Password utente codificata in MD5; environment = Codice Ambiente; filesize  $pdv =$  Dimensione del file PdV formato ZIP; filename  $pdv =$  Nome del file PdV formato ZIP; hash pdy = Hash 256 del file PdV formato ZIP; base64  $pdv =$ Contenuto del file PdV in BASE64 ;

### **Output :**

status = Stato Return code dell'upload. Possibili Valori : 00 → OK / 99 → KO ; error\_code = Numero Errore Return Code ; error\_desc = Descrizione dell'eventuale errore ;

T. 05719988 F. 0571998062 info@vargroup.it **21/ C.B/9V**. Iscrizione Registro Imprese di Firenze 03301640482 Capitale Sociale 3.800.000,00 euro i.v.

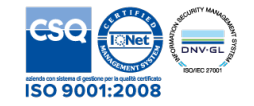

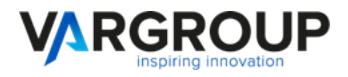

### **RAPPORTO DI VERSAMENTO**

**Metodo :** reportSubmissionList **Input :** user = Codice utente ; password = Password utente codificata in MD5; environment = Codice Ambiente;

### **Output :**

status = Stato Return code. Possibili Valori : 00 → OK / 99 → KO ; error\_code = Numero Errore Return Code ; error\_desc = Descrizione dell'eventuale errore ; Array contenente la lista dei rapporti di versamento, così composto : filename  $\text{rdv} = \text{None}$  del file RdV; date  $\text{rdv} = \text{data}$  e ora del file RdV;

---

**Metodo :** reportSubmissionRequest **Input :** user = Codice utente ; password = Password utente codificata in MD5; environment = Codice Ambiente; filename  $\text{rdv} = \text{None}$  del file RdV;

### **Output :**

status = Stato Return code. Possibili Valori : 00 → OK / 99 → KO ; error\_code = Numero Errore Return Code ; error\_desc = Descrizione dell'eventuale errore ; Array contenente i dati del rapporto di versamento, così composto : filesize  $\text{rdv} = \text{Dimensione}$  del file RdV ; filename  $\text{rdv} = \text{None}$  del file RdV ; hash rdv = Hash 256 del file RdV ; base64  $\text{rdv}$  = Contenuto del file RdV in BASE64 :

---

**Metodo :** reportSubmissionDelete **Input :** user = Codice utente ; password = Password utente codificata in MD5; environment = Codice Ambiente; filename  $rdv$  = Nome del file RdV da eliminare;

### **Output :**

status = Stato Return code. Possibili Valori : 00 → OK / 99 → KO ; error\_code = Numero Errore Return Code ; error\_desc = Descrizione dell'eventuale errore ;

T. 05719988 F. 0571998062 info@vargroup.it *P.I./ C.#//9 A. Iscrizione Registro Imprese* di Firenze 03301640482 Capitale Sociale 3.800.000,00 euro i.v.

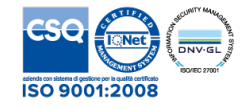

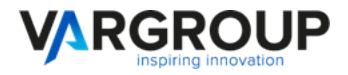

### **PACCHETTO ESITO / FATTURE ACQUISTO DALLO SDI**

**Metodo :** resultPackList

**Input :** user = Codice utente ; password = Password utente codificata in MD5; environment = Codice Ambiente;

### **Output :**

status = Stato Return code. Possibili Valori : 00 → OK / 99 → KO ; error\_code = Numero Errore Return Code ; error\_desc = Descrizione dell'eventuale errore ; Array contenente la lista dei pacchetti di Esito / fatture di acquisto, così composto : filename  $pde =$  Nome del file PdE; date  $pde = data e$  ora del file PdE;

---

**Metodo :** resultPackRequest **Input :** user = Codice utente ; password = Password utente codificata in MD5; environment = Codice Ambiente; filename  $pde =$  Nome del file PdE;

### **Output :**

status = Stato Return code. Possibili Valori : 00 → OK / 99 → KO ; error\_code = Numero Errore Return Code ; error\_desc = Descrizione dell'eventuale errore ; Array contenente i dati del rapporto di versamento, così composto : filesize  $pde =$  Dimensione del file PdE ; filename  $pde =$  Nome del file PdE ; hash  $pde =$  Hash 256 del file PdE ; base64 pde = Contenuto del file PdE in BASE64 :

---

**Metodo :** resultPackDelete **Input :** user = Codice utente ; password = Password utente codificata in MD5; environment = Codice Ambiente; filename  $pde =$  Nome del file PdE da eliminare;

### **Output :**

status = Stato Return code. Possibili Valori : 00 → OK / 99 → KO ; error\_code = Numero Errore Return Code ; error\_desc = Descrizione dell'eventuale errore ;

T. 05719988 F. 0571998062 info@vargroup.it *5/9 Iscrizione Registro Imprese* di Firenze 03301640482 Capitale Sociale 3.800.000,00 euro i.v.

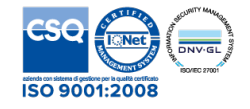

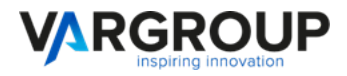

**Allegato 1 : Struttura indice del pacchetto di versamento (IPdV)** <?xml version="1.0" encoding="utf-8"?> <PdV version="3.3.2"> <SelfDescription> <ID>Id univoco del PdV (OBBLIGATORIO)</ID> <CreatingApplication> <Name>Nome dell'applicazione che ha generato il PdV (OBBLIGATORIO)</Name> <Version>Versione dell'applicazione che ha generato il PdV (OBBLIGATORIO)</Version> <Producer><![CDATA[Denominazione dell'azienda che ha prodotto l'applicazione per la generazione del PdV (OBBLIGATORIO)]]></Producer> </CreatingApplication> <SourceIdV> <ID>Id univoco del PdV precedente o Id del PdV relazionato</ID> <Path><![CDATA[Nome del file PdV precedente o nome del PdV relazionato]]></Path> <Hash> <Type>SHA-256</Type> <Value><![CDATA[Hash del PdV precedente o hash del PdV relazionato]]></Value> </Hash> </SourceIdV> <MoreInfo> <PdVType><![CDATA[SUBFE]]></PdVType> <DataOwner> <Name><![CDATA[Denominazione dell'azienda alla quale si riferiscono i documenti (titolare) (OBBLIGATORIO)]]> </Name> <FiscalCode>Codice fiscale dell'azienda alla quale si riferiscono i documenti (titolare) (OBBLIGATORIO)</FiscalCode> <VatNumber>Partita IVA dell'azienda alla quale si riferiscono i documenti (titolare) (OBBLIGATORIO)</VatNumber> <IdCompany>Codice Ambiente di attivazione assegnato (OBBLIGATORIO)</IdCompany> </DataOwner> <PdvProducer> <Name><![CDATA[Denominazione dell'azienda che ha generato il PdV ed effettua il versamento (OBBLIGATORIO)]]></Name> <FiscalCode>Codice fiscale dell'azienda che ha generato il PdV ed effettua il versamento (OBBLIGATORIO)</FiscalCode> <VatNumber>Partita IVA dell'azienda che ha generato il PdV ed effettua il versamento (OBBLIGATORIO)</VatNumber> </PdvProducer> </MoreInfo> </SelfDescription> <VdV> <ID>Id univoco del PdV (OBBLIGATORIO)</ID> <VdVGroup> <ID>Codice della tipologia documentale, alla quale appartengono i documenti presenti nel pacchetto (OBBLIGATORIO SE NOPN SPECIFICATO IN filegroup)</ID> <Label><![CDATA[Nome della tipologia documentale, alla quale appartengono i documenti presenti nel pacchetto (ad es. Fatture attive)]]></Label> <Description><![CDATA[Descrizione della tipologia documentale, alla quale appartengono i documenti presenti nel pacchetto (ad es. FATTURE ATTIVE)]]></Description> </VdVGroup> <MoreInfo> <Result> <TimeReference> <TimeInfo>2018-01-01T10:06:01+02:00</TimeInfo> </TimeReference> <ReturnCode>Codice di ritorno dell'intera elaborazione del PDV. Valori = 00->OK; 99->SCARTATO; 10->OK CON WARN</ReturnCode> <ReturnString><![CDATA[Descrizione globale dell'elaborazione]]></ReturnString> <ReturnErr><![CDATA[Descrizione degli errori e warnings]]></ReturnErr> <ReturnId>Id univoco del PdV assegnato dalla piattaforma</ReturnId> </Result> </MoreInfo> </VdV> <FileGroup> <File> <Path><![CDATA[Nome del file contenuto all'interno del pacchetto (OBBLIGATORIO)]]></Path> <Hash> <Type>SHA-256</Type> <Value><![CDATA[Hash del file (OBBLIGATORIO)]]></Value> </Hash>

T. 05719988 F. 0571998062 info@vargroup.it *6/<i>PL/ C.6//9N.* Iscrizione Registro Imprese di Firenze 03301640482 Capitale Sociale 3.800.000,00 euro i.v.

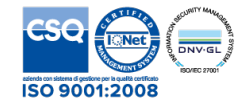

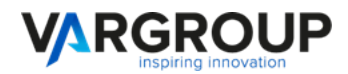

#### <MoreInfo>

<Function>Funzione sul singolo attach. Valori : I=inserisci C=Cancella S=Sostituisci</Function>

<AttachId>Id univico dell'attach all'interno dell'ERP</AttachId>

<AttachType>Codice della tipologia di allegato (es. XNS=Notifica di scarto) (OBBLIGATORIO)</AttachType>

<MimeType>Mime type che definisce il tipo di file, standard IANA (es. application/xml) (OBBLIGATORIO)</MimeType>

<Signed>Flag Signed = true documento firmato ; false = Documento NON firmato (OBBLIGATORIO)</Signed>

<Send>Flag Send = true documento da inviare ; false = Documento NON da inviare (OBBLIGATORIO)</Send>

<Result>

<TimeReference>

<TimeInfo>2018-01-01T10:06:01+02:00</TimeInfo>

</TimeReference>

 <ReturnCode>Codice di ritorno dell'elaborazione del singolo attach. Valori = 00->OK; 99->SCARTATO; 10->OK CON WARN</ReturnCode>

<ReturnString><![CDATA[Descrizione globale dell'elaborazione]]></ReturnString>

<ReturnErr><![CDATA[Descrizione degli errori e warnings]]></ReturnErr>

<ReturnId>Id univoco del singolo attach assegnato dalla piattaforma</ReturnId>

</Result>

</MoreInfo>

</File>

<File>

Segue elenco di tutti i files con la stessa struttura sopra riportata

 $\leq$ /File> <MoreInfo>

<ID>Id univico del documento all'interno dell'ERP (rif. Gestionale) (OBBLIGATORIO)</ID>

<DocType>Codice della tipologia documentale alla quale appartiene il documento (OBBLIGATORIO)</DocType>

<ExerciseDate>Data fine esercizio di competenza del documento (OBBLIGATORIO)</ExerciseDate>

<Function>Funzione. Valori : I=inserisci C=Cancella S=Sostituisci A=Allega (OBBLIGATORIO)</Function>

<Result>

<TimeReference>

<TimeInfo>2018-01-01T10:06:01+02:00</TimeInfo>

</TimeReference>

 <ReturnCode>Codice di ritorno dell'elaborazione del documento. Valori = 00->OK; 99->SCARTATO; 10->OK CON WARN</ReturnCode>

<ReturnString><![CDATA[Descrizione globale dell'elaborazione]]></ReturnString>

<ReturnErr><![CDATA[Descrizione degli errori e warnings]]></ReturnErr>

<ReturnId>Id univoco del documento assegnato dalla piattaforma</ReturnId>

</Result>

 <MetaData> (SE NON SPECIFICATI METADATI I DATI VENGONO RICAVATI DAL FILE XML DELLA FATTURA) <Index>

<Name><![CDATA[Chiave del metadato (es. key\_02]]></Name>

<DescName><![CDATA[Descrizione del metadato (es. Data Documento]]></DescName>

<Value><![CDATA[Valore assegnato al metadato (ad es. 2018-01-01]]></Value>

<Required><![CDATA[true / false]]></Required>

<Type><![CDATA[string / date / numeric ]]></Type>

</Index>

<Index>

Segue elenco di tutti i metadati definiti con la stessa struttura sopra riportata

</Index>

</MetaData>

</MoreInfo>

</FileGroup>

<FileGroup>

Segue elenco di tutti i documenti con la stessa struttura sopra riportata

</FileGroup>

<Process>

<TimeReference>

<TimeInfo>Date e ora della sottoscrizione del PdV : 2018-01-01T10:06:01+02:00 (OBBLIGATORIO)</TimeInfo>

</TimeReference>

<MoreInfo>

<IpSource>IP che ha sottoscritto il PdV (OBBLIGATORIO)</IpSource>

</MoreInfo>

</Process>

</PdV>

T. 05719988 F. 0571998062 info@vargroup.it *P.U.C. F//9*N. Iscrizione Registro Imprese di Firenze 03301640482 Capitale Sociale 3.800.000,00 euro i.v.

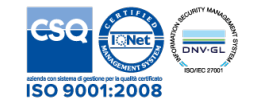

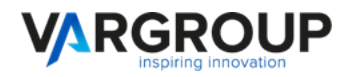

### **Allegato 2 : Struttura Indice del pacchetto di esito (IPdE)**

<?xml version="1.0" encoding="utf-8"?> <PdE version="3.3.2"> <SelfDescription> <ID>Id univoco del PdE</ID> <CreatingApplication> <Name>Nome dell'applicazione che ha generato il PdE</Name> <Version>Versione dell'applicazione che ha generato il PdE</Version> <Producer><![CDATA[Denominazione dell'azienda che ha prodotto l'applicazione per la generazione del PdE]]></Producer> </CreatingApplication> <SourceIdE> <ID>Id univoco del PdE precedente o Id del PdE relazionato</ID> <Path><![CDATA[Nome del file PdE precedente o nome del PdE relazionato]]></Path> <Hash> <Type>SHA-256</Type> <Value><![CDATA[Hash del PdE precedente o hash del PdE relazionato]]></Value> </Hash> </SourceIdE> <MoreInfo> <PdEType><![CDATA[SUBFEPDE]]></PdEType> <DataOwner> <Name><![CDATA[Denominazione dell'azienda alla quale si riferiscono i documenti (titolare)]]> </Name> <FiscalCode>Codice fiscale dell'azienda alla quale si riferiscono i documenti (titolare)</FiscalCode> <VatNumber>Partita IVA dell'azienda alla quale si riferiscono i documenti (titolare)</VatNumber> <IdCompany>Codice Ambiente di attivazione assegnato</IdCompany> </DataOwner> <PdvProducer> <Name><![CDATA[Denominazione dell'azienda che ha generato il PdE ed effettua il versamento]]></Name> <FiscalCode>Codice fiscale dell'azienda che ha generato il PdE ed effettua il versamento</FiscalCode> <VatNumber>Partita IVA dell'azienda che ha generato il PdE ed effettua il versamento</VatNumber> </PdvProducer> </MoreInfo> </SelfDescription> <FileGroup> <File> <Path><![CDATA[Nome del file contenuto all'interno del pacchetto]]></Path> <Hash> <Type>SHA-256</Type> <Value><![CDATA[Hash del file]]></Value> </Hash> <MoreInfo> <AttachId>Id univico dell'attach all'interno dell'ERP</AttachId> <AttachType>Codice della tipologia di allegato (es. XNS=Notifica di scarto)</AttachType> <MimeType>Mime type che definisce il tipo di file, standard IANA (es. application/xml)</MimeType> </MoreInfo> </File> <File> Segue elenco di tutti i files con la stessa struttura sopra riportata </File> <MoreInfo> <ID>Id univico del documento all'interno dell'ERP (rif. Gestionale)</ID> <DocType>Codice della tipologia documentale alla quale appartiene il documento</DocType> <MetaData> <Index> <Name><![CDATA[Chiave del metadato (es. key\_02]]></Name> <DescName><![CDATA[Descrizione del metadato (es. Data Documento]]></DescName> <Value><![CDATA[Valore assegnato al metadato (ad es. 2018-01-01]]></Value> <Required><![CDATA[true / false]]></Required> <Type><![CDATA[string / date / numeric ]]></Type> </Index> <Index> Segue elenco di tutti i metadati definiti con la stessa struttura sopra riportata </Index> </MetaData> </MoreInfo> </FileGroup>

**8/***PLI* C.B/*9***V**. Iscrizione Registro Imprese di Firenze 03301640482 Capitale Sociale 3.800.000,00 euro i.v.

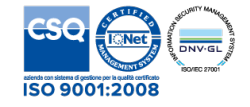

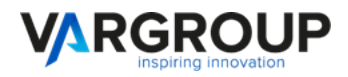

<FileGroup>

- Segue elenco di tutti i documenti con la stessa struttura sopra riportata
- </FileGroup>
- <Process>
- <TimeReference>
- <TimeInfo>Date e ora della sottoscrizione del PdE : 2018-01-01T10:06:01+02:00</TimeInfo>
- </TimeReference>
- <MoreInfo>
- <IpSource>IP che ha sottoscritto il PdE</IpSource>
- </MoreInfo>
- </Process>
- $<$ / $P$ dE $>$

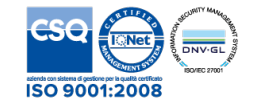